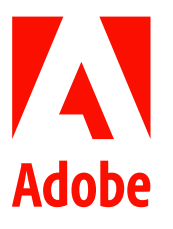

新聞聯絡人 史園 Summer Adobe 大中華區公關經理 +86 13810050591 sshi@adobe.com

林元甲 Stanley / 巫宗城 Leo 天擎公關 (02) 2775-2840 Ext: 362 / 359 adobe@grandpr.com.tw

即刻發布

# Adobe MAX 2021 發布 Illustrator 重大更新, 協助專業人

# 士與團隊產出最佳創意

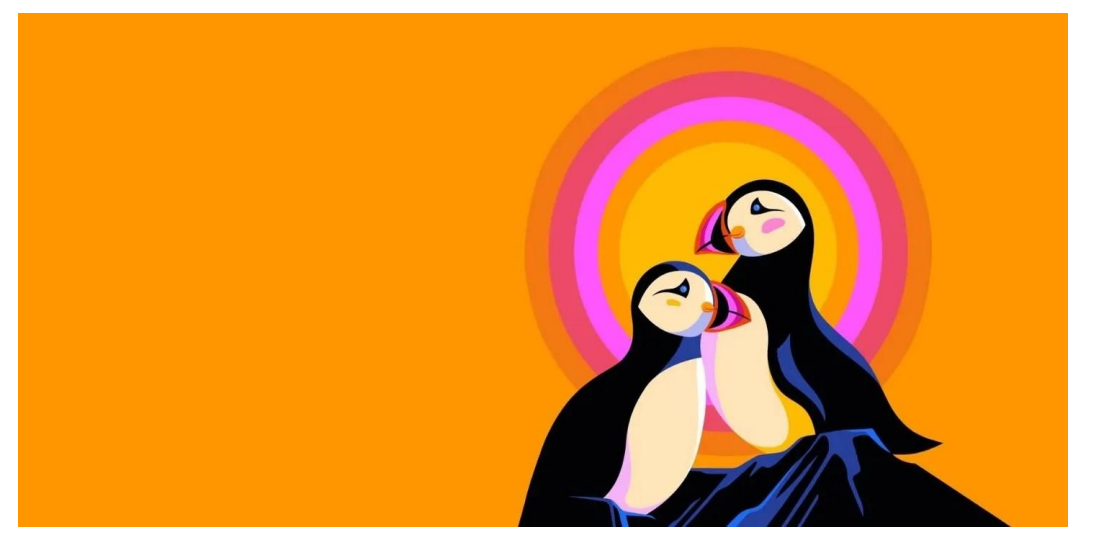

台灣 — 2021年10月28日— Adobe於去年的 Adobe Max 大會上發布了 Adobe Illustrator iPad 版,為業界最綜合 性的向量繪圖工具帶來重大轉變,此後也持續深入改進 Illustrator 的設計體驗,使其操作更無縫、精準且易於合 作。今年,Adobe Illustrator 桌面和 iPad 版推出了更令人期待的功能,協助用戶及團隊透過更靈活且彈性的方式, 在任何地點都能進行繪圖及創作。此外,Adobe 也宣布推出 Illustrator 網頁版(Illustrator on the web),使用者無 需安裝應用程式即可於瀏覽器上使用 Illustrator。

## Illustrator 桌面版新功能

Adobe Illustrator 提供強大的功能,協助用戶輕鬆將任何構想轉換為可縮放圖形。現在透過 Adobe Sensei 的先進技 術可以更迅速且智慧地進行創作,而 Creative Cloud 的功能也能夠確保團隊的合作能更高效精準,以及在其他 Creative Cloud 的應用程式上相互操作能更順暢無縫。

### 新合作功能

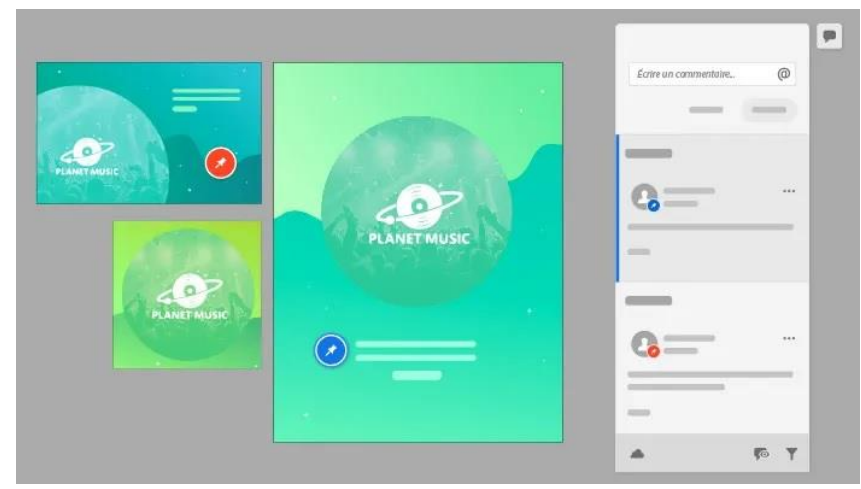

圖一:Illustrator 桌面和 iPad 版的「共用及注釋」功能讓團隊成員及利害關係人能快速分享文件,以迅速獲得意見回饋。

Illustrator 桌面和 iPad 版如今也支援「共用及注釋」功能,用戶可分享文件給其他團隊成員及利害關係人,以迅速 獲得意見回饋。只要發送附有應用程式內的網頁生成連結給審核者,對方即便未安裝 Illustrator,也能在線上提供 反饋。

此外,為協助團隊成員在 Creative Cloud 更順利合作,將所有參與者帶入創作流程時維持一致的創意願景,Adobe 也於 MAX 2021 發表了兩項測試版功能:

- Creative Cloud Spaces:Creative Cloud Spaces 為創作團隊提供一個共享空間,確保所有創意工作和資源都集  $\bullet$ 中在一處,且專案中的每個人皆得以進行取用及組織。
- Creative Cloud Canvas: Creative Cloud Canvas 讓團隊更便於與利害關係人共同以視覺化呈現設想及審核創意 作品,同時在瀏覽器中可以即時合作。

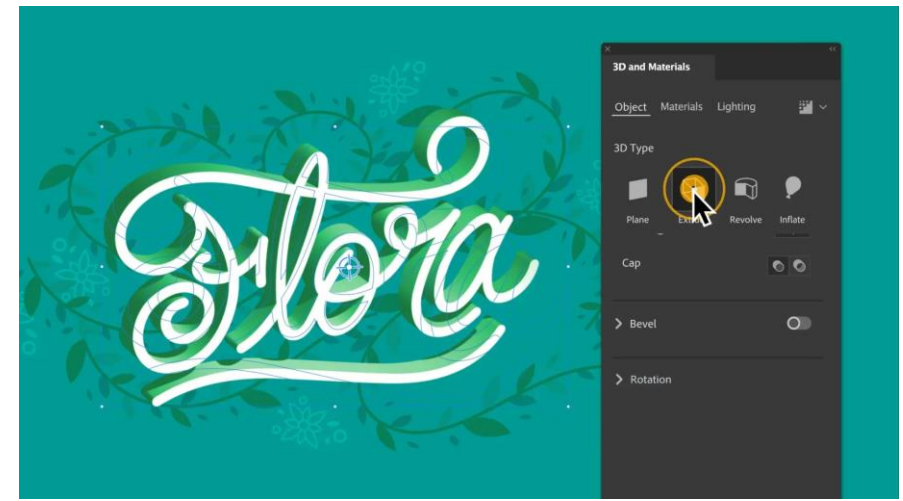

3D 特效增強功能

圖二: 更新後的 3D 面板可協助用戶輕鬆從路徑建立 3D 物件,並添加光源、旋轉及紋理設計。

3D 特效如今全面升級,推出了重新設計的介面和全新功能。現在,更新後的 3D 面板可支援用户為作品增添深 度,輕鬆從路徑建立 3D 物件,並添加光源、旋轉及紋理設計。若想從 2D 向量物件建立類似 3D 的圖形但缺乏 3D 設計的專業背景,此功能格外好用。

3D 特效增強功能由強大且高效能的幾何處理引擎提供支援,可即時提供反饋,包含讓設計更加逼真的陰影。光線 追蹤渲染引擎也被內建至其中,確保更迅速的高品質輸出。執行光線追蹤需要大量運算,通常得花數分鐘才能完 成。Adobe 透過訓練和執行基於深度學習所開發的超尖端技術——先進雜訊移除工具(denoiser),設法加快了處 理速度。

#### Substance 3D 材質功能

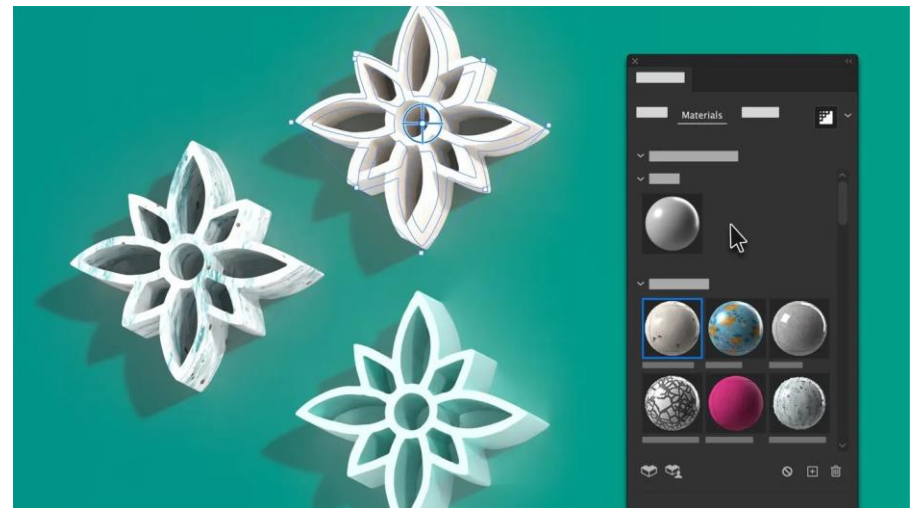

圖三:更新後的 3D 面板提供一系列專業設計的精選材質,從金屬到織物等系列應有盡有。

用戶即刻起可以直接從 Illustrator 存取 Adobe Substance 材質。若欲為 3D 特效專案另外增添幾分真實感,亦可直 接從 3D 面板獲得一系列專業設計的精選材質,從金屬到織物等系列應有盡有。Substance 3D 資產首頁上有數千種 材質可供瀏覽並下載,將其匯入 Illustrator 後即可把不同光源情境下的真實紋理應用於 2D 和 3D 表面。

直接於應用程式內深入學習

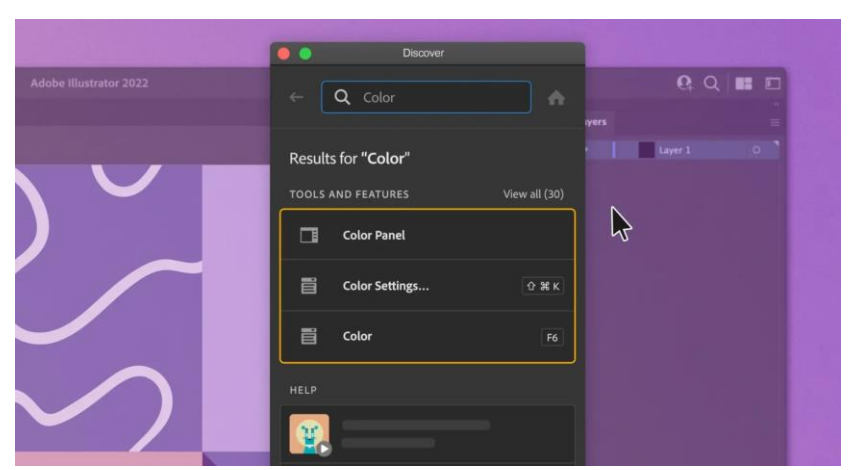

圖四:用戶可以透過應用程式內的新 Discover 面板深入探索應用程式功能,增進個人技能。

應用程式內的新 Discover 面板可即時為用戶提供產品支援及學習資源,以便發掘新功能、探索珍貴資訊並增進個 人技能。

## Illustrator iPad 版新功能

Adobe Illustrator iPad 版持續往平板電腦的精密設計體驗發展,並不斷增添更多功能。

向量化技術預覽功能

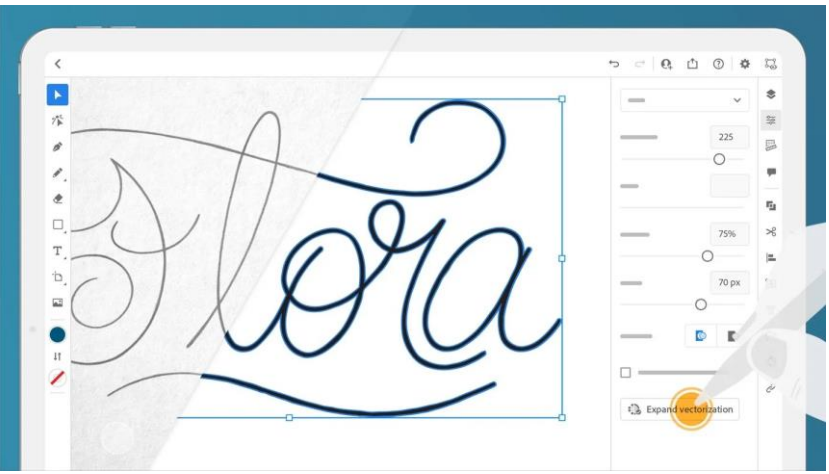

圖五: Adobe 推出的向量化(Vectorize)功能可將任何影像轉換為清晰的向量圖形。

向量化 (Vectorize) 功能為 Adobe 推出的新一代影像追蹤技術,可將任何影像轉換為清晰的向量圖形,且具有強 化的精準度和控制力。若用戶在設計流程中使用紙本繪製草稿,只需拍攝草圖的照片並匯入應用程式中, Illustrator 便會自動畫出圖形。向量化是基於 Adobe Sensei 機器學習所研發的技術預覽,其效能可望將與時俱進。

### 筆刷功能

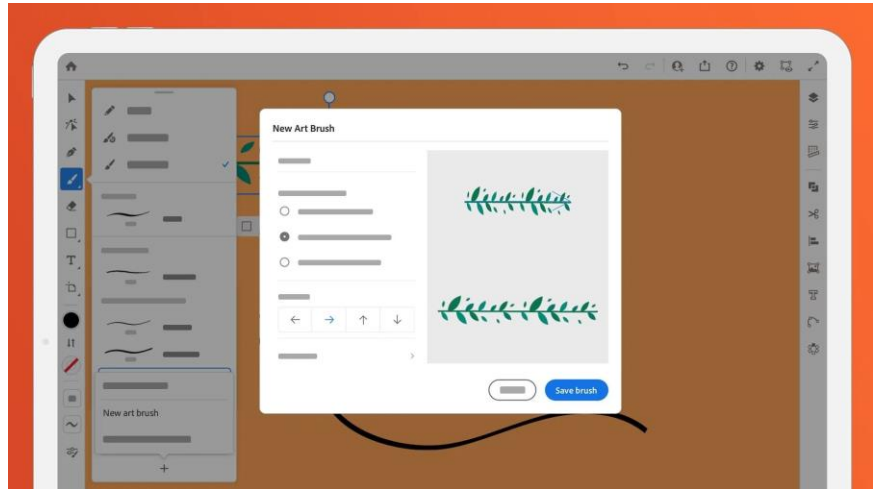

圖六:用戶現可依照不同設計風格創造藝術或書法筆觸,並將其套用至作品中。

用戶現可創造藝術或書法筆觸,並將其套用至作品,掌控繪圖的視覺外觀及設計風格。

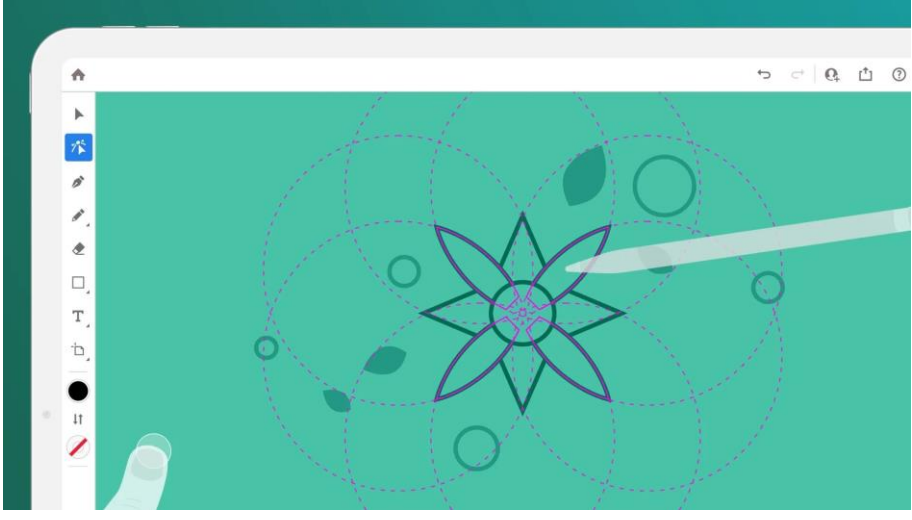

物件混合功能

圖七: 物件混合功能可於數種顏色和形狀之間轉換,融合不同形狀並創造出深度的錯覺。

透過此功能,物件可於數種顏色和形狀之間轉換,融合不同形狀,創造出混雜交融的直線或曲線,或創造出深度 的錯覺。

#### 轉換為形狀功能

若需要重新定位或調整物件中多點曲線或直線區段的大小,現在無需手動操作每個錨點即可轉換路徑和曲線。

除上述功能外,iPad 版 Illustrator 現也有用於精確測量和配置設計元素的尺標和參考線,以及可追蹤版本記錄以及 回復至文件先前版本功能。此外,用戶也可將來自 <u>Photoshop</u> 或 Fresco 的 PSD 連結檔案放入文件並在 Photoshop、Fresco 和 Adobe Illustrator 之間原生剪下及貼上文字或圖形。

#### 關於 Adobe

Adobe 經由數位體驗改變世界。如需更多資訊,請造訪 https://www.adobe.com/tw/。

###

© 2021 Adobe. All rights reserved. Adobe and the Adobe logo are either registered trademarks or trademarks of Adobe in the United States and/or other countries. All other trademarks are the property<br>of their respective own